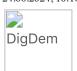

# Møteprotokoll

### Ekstraordinært årsmøte

| Møteleder: | Leder Jens Anders Ravnaas |
|------------|---------------------------|
| Møtested:  | Londsia Pøbb              |
| Møtedato:  | 18. juni 2024             |
| Møtetid:   | 18:00                     |

## Oppmøte/forfall

| Navn                       | Gruppe | Rolle  | Vara for | Tiltrådt/Fratrådt |
|----------------------------|--------|--------|----------|-------------------|
| Tilstede på møtet:         |        |        |          |                   |
| Kjell kaare Isaksen        |        | Medlem |          |                   |
| Jonas Ottersland<br>Hansen |        | Medlem |          |                   |
| Tore Heidenreich           |        | Medlem |          |                   |
| Lars Ramsli                |        | Medlem |          |                   |
| Kåre Petter<br>Mathisen    |        | Medlem |          |                   |
| Christian Sørensen         |        | Medlem |          |                   |
| Helge Henriksen            |        | Medlem |          |                   |
| Stig Slaatto-<br>Hornnes   |        | Medlem |          |                   |
| Bodil Kleveland            |        | Medlem |          |                   |
| Per Arnfinn<br>Pederse     |        | Medlem |          |                   |
| Bjørn Kristian<br>Terjesen |        | Medlem |          |                   |
| Terje sagneskar            |        | Medlem |          |                   |
| Geir Hansen<br>Sjøkvist    |        | Medlem |          |                   |
| Trond Nygård               |        | Medlem |          |                   |
| 2 Sonja Høgeli             |        | Medlem |          |                   |
| Mats Aukland               |        | Medlem |          |                   |
| Stian Berentsen            |        | Medlem |          |                   |
| Rune Nøkland               |        | Medlem |          |                   |
| Finn Jomaas                |        | Medlem |          |                   |
| Glenn Søndergaard          |        | Medlem |          |                   |
| Håvard Rygg                |        | Medlem |          |                   |
| 6 Egil Hansen              |        | Medlem |          |                   |
| Eirik Larsen               |        | Medlem |          |                   |
| Ivar Karlsen               |        | Medlem |          |                   |

| Navn                        | Gruppe | Rolle      | Vara for | Tiltrådt/Fratrådt |
|-----------------------------|--------|------------|----------|-------------------|
| Helge Henriksen             |        | Medlem     |          |                   |
| Dag Andersen                |        | Leder      |          |                   |
| Lars Martin Gimse           |        | Medlem     |          |                   |
| Per Loennechen              |        | Medlem     |          |                   |
| Andreas Trohjell            |        | Medlem     |          |                   |
| Fredrik Sverdrup            |        |            |          |                   |
| kjær .                      |        | Medlem     |          |                   |
| håvard malkenes             |        | Medlem     |          |                   |
| 8 Borgar Haugland           |        | Medlem     |          |                   |
| Øyvind lindberg<br>Knutsen  |        | Medlem     |          |                   |
| Dennis Halvorsen            |        | Medlem     |          |                   |
| 9 Ole Geir<br>Gitlestad     |        | Medlem     |          |                   |
| Johan Patrick<br>Bredesen   |        | Medlem     |          |                   |
| Johan Patrick<br>Bredesen   |        | Medlem     |          |                   |
| Eivind Strand<br>Tellefsen  |        | Medlem     |          |                   |
| Joacim Bjerke               |        | Medlem     |          |                   |
| Geirr Skogstad              |        | Medlem     |          |                   |
| Anders Holt                 |        | Medlem     |          |                   |
| Bjørge Dahle<br>Johansen    |        | Medlem     |          |                   |
| Lars Christian<br>Steen     |        | Medlem     |          |                   |
| Anders Bjørkås<br>Knuten    |        | Medlem     |          |                   |
| Axel Andrè Hirst<br>Axelsen |        | Medlem     |          |                   |
| Morten Fossdal              |        | Medlem     |          |                   |
| Ole Marius Iversen          |        | Medlem     |          |                   |
| Einar Lindboe               |        | Medlem     |          |                   |
| Sigve Maude                 |        | Medlem     |          |                   |
| Trond W Olsen               |        | Medlem     |          |                   |
| nils magne<br>håkegård      |        | Medlem     |          |                   |
| Martin Torkelsen            |        | Medlem     |          |                   |
| Lasse Rugland               |        | Medlem     |          |                   |
| Stig Bastesen               |        | Medlem     |          |                   |
| Stig Bastesen               |        | Medlem     |          |                   |
| Eivind Bjørkås              |        | Medlem     |          |                   |
| Gunnar Vikeså               |        | Medlem     |          |                   |
| Mads Offergaard             |        | Medlem     |          |                   |
| Erling Natvig               |        | Medlem     |          |                   |
| Simon Mersland              |        | Medlem     |          |                   |
| Erling Kristensen           |        | Medlem     |          |                   |
| Espen Dahl                  |        | Medlem     |          |                   |
| Jon Helge Aas               |        | Medlem     |          |                   |
| John Heige Ads              |        | IVIEUIEIII |          |                   |

| Navn                              | Gruppe | Rolle  | Vara for | Tiltrådt/Fratrådt |
|-----------------------------------|--------|--------|----------|-------------------|
| Hans Klepsland                    |        | Medlem |          |                   |
| Audun Reithaug                    |        | Medlem |          |                   |
| Ann-Margareth                     |        | Medlem |          |                   |
| Larsen                            |        | Mediem |          |                   |
| Christoffer Lien                  |        | Medlem |          |                   |
| Katarina Staalesen<br>Bjørkås     |        | Medlem |          |                   |
| Lars Benestad                     |        | Medlem |          |                   |
| 7 Øystein Føreland                |        | Medlem |          |                   |
| Tore Sanne Kvinen                 |        | Medlem |          |                   |
| Stefan gunnarsson                 |        | Medlem |          |                   |
| Jan Eirik Hagen                   |        | Medlem |          |                   |
| Aud Karin Holberg                 |        | Medlem |          |                   |
| 1 Tom Kjetil<br>Murberg           |        | Medlem |          |                   |
| Tor Jan Tønnesen                  |        | Medlem |          |                   |
| Lars Løining                      |        | Medlem |          |                   |
| Gjermund Bøhn                     |        | Medlem |          |                   |
| Mattias Skagestad                 |        | Medlem |          |                   |
| Lene Frustøl                      |        | Medlem |          |                   |
| Mikal<br>Christophersen<br>Haugen |        | Medlem |          |                   |
| Cay Ljosdal                       |        | Medlem |          |                   |
| Jens nicolai<br>Langfeldt         |        | Medlem |          |                   |
| Cornelius<br>Johanssen            |        | Medlem |          |                   |
| Emil wessman                      |        | Medlem |          |                   |
| Fredrik Skaiå                     |        | Medlem |          |                   |
| Roald Bjorvand                    |        | Medlem |          |                   |
| André Wathne                      |        | Medlem |          |                   |
| Jan Inge Abusdsl                  |        | Medlem |          |                   |
| Svein pettersen                   |        | Medlem |          |                   |
| Richard Strømme                   |        | Medlem |          |                   |
| Kay Arne Rakstang<br>Nedrejord    |        | Medlem |          |                   |
| Svein Mjåland                     |        | Medlem |          |                   |
| Svein-Harald<br>Mosvold Knutsen   |        | Medlem |          |                   |
| Tor Harald Hansen                 |        | Medlem |          |                   |
| Torbjørn<br>Kvinnesland           |        | Medlem |          |                   |
| Jørgen Ferstad                    |        | Medlem |          |                   |
| Håkon William<br>Wirak            |        | Medlem |          |                   |
| Bjørn Jernæs                      |        | Medlem |          |                   |
| Atle Sandal<br>Tjelflaat          |        | Medlem |          |                   |

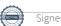

| Tarjei Breiteig                                                                                                    | Navn                                | Gruppe | Rolle    | Vara for | Tiltrådt/Fratrådt |
|----------------------------------------------------------------------------------------------------|-------------------------------------|--------|----------|----------|-------------------|
| Asamodt Tarjei Breiteig Thomas Søbstad Tobias Thorsen Thor Einar Gjerstad Andersen Tom Andre Iversen Tommy Pettersen Tonje Ringvold Torgrim Hallvardson Rygnestad Stian Herdal Linda Ellingsberg Olav Høiesen Medlem Wegard Lund Moseid Moseid Moseid Moseid Medlem Wegard Eviplund Asland Kjell Anders Olsen Mikal Medlem Mikal Medlem Mikal Medlem Mikal Medlem Medlem Medlem Mikal Medlem Medlem | John Christoffer                    |        | Madlam   |          |                   |
| Thomas Sebstad   Medlem   Thorison Thorsen   Medlem   Thorest September   Medlem   Thorest September   Medlem   Medlem   M   | Aamodt                              |        | iviediem |          |                   |
| Tobias Thorsen Thor Einar Gjerstad Andersen Andersen Tom Andre Iversen Tom Andre Iversen Tommy Pettersen Tominy Pettersen Tonje Ringvold Torgrim Hallvardson Rygnestad Stian Herdal Linda Ellingsberg Olav Høissen Medlem Moseid Medlem Moseid Medlem Moseid Medlem Moseid Medlem Moseid Medlem Moseid Medlem Moseid Medlem Moseid Medlem Moseid Medlem Moseid Medlem Moseid Medlem Moseid Medlem Moseid Medlem Moseid Medlem Moseid Medlem Moseid Medlem Moseid Medlem Medlem Moseid Medlem Medlem M | Tarjei Breiteig                     |        | Medlem   |          |                   |
| Medlem                                                                                                    | Thomas Søbstad                      |        | Medlem   |          |                   |
| Andersen Tom Andre Iversen Tom Andre Iversen Tom Medlem Tom Ringvold Torgrim Hallwardson Rygnestad Stian Herdal Linda Ellingsberg Olav Høiesen Medlem Marius Ruud Medlem Moseid Thor Børresen Medlem Moseid Thor Børresen Medlem Moyvind Evjen Wegard Lund Moseid Medlem Moyvind Evjen Wegard Lund Modlem Moyvind Evjen Medlem Medlem Moyvind Evjen Medlem Medlem                                                                                                    | Tobias Thorsen                      |        | Medlem   |          |                   |
| Tommy Pettersen Tonje Ringvold Torgrim Hallvardson Rygnestad Stian Herdal Linda Ellingsberg Olav Hølesen Medlem Morseid Thor Børresen Medlem Terje roland Øyvind Evjen Wegard Lund Medlem Wegard Lund Moseid Medlem  Wegard Berglund Asland Per Reidar Aabel Kjell Anders Olsen Mikal Medlem Kristian Rasmussen Kristian Rasmussen Kristian Romass Olav Selmer Felle Morten johansen Christopher Langeland David Grim Medlem Wedlem Medlem Morten johansen Medlem Morten johansen Medlem Morten johansen Medlem Medlem Morten johansen Medlem Morten johansen Medlem Medlem Morten johansen Medlem Medlem Morten johansen Medlem Medlem Morten johansen Medlem Morten johansen Medlem Medlem Morten johansen Medlem Medlem Medlem Morten johansen Medlem Medlem Medlem Medlem Medlem Medlem Medlem Medlem Medlem Medlem Medlem Medlem Medlem Medlem Medlem  | Thor Einar Gjerstad<br>Andersen     |        | Medlem   |          |                   |
| Tonje Ringvold Torgrim Hallwardson Rygnestad Stian Herdal Linda Ellingsberg Olav Høiesen Marius Ruud Wegard Lund Moseid Thor Børresen Medlem Wegard Berglund Asland Medlem Wegard Berglund Kistan Rasmussen Kristian Rasmussen Medlem Medlem Medlem Medlem  Medlem  Trond Espen  Medlem  Medlem                                                                                                    | Tom Andre Iversen                   |        | Medlem   |          |                   |
| Torgrim Hallvardson Rygnestad Stian Herdal Medlem Styanestad Medlem Olav Høiesen Medlem Olav Høiesen Medlem Moseid Medlem Moseid Medlem Moseid Medlem Medlem Moseid Medlem Medlem Medlem Moseid Medlem Medlem Medlem Moseid Medlem Medlem Medlem Moseid Medlem Medlem | Tommy Pettersen                     |        | Medlem   |          |                   |
| Hallvardson Rygnestad Stian Herdal Medlem Linda Ellingsberg Medlem Olav Høiesen Medlem Marius Ruud Medlem Medlem Moseid Medlem Medlem Medlem Moseid Medlem Medlem M | Tonje Ringvold                      |        | Medlem   |          |                   |
| Linda Ellingsberg Olav Høiesen Marius Ruud Medlem Wegard Lund Moseid Thor Børresen Medlem Medlem  Medlem  Medlem  Medlem  Medlem  Medlem  Medlem  Medlem  Medlem  Medlem  Medlem  Medlem  Medlem  Medlem  Medlem  Medlem  Medlem  Medlem  Medlem  Medlem  Medlem  Medlem  Medlem  Medlem  Medlem  Medlem  Mikal  Medlem  Mikal  Medlem  Mikal  Medlem  Mikal  Medlem  Medlem  Mikal  Medlem  Medlem  Mikal  Medlem  Medlem  Mikal  Medlem  Medlem  Medlem  Medlem  Medlem  Medlem  Medlem  Medlem  Medlem  Medlem  Medlem  Morten johansen  Christopher  Langeland  David Grim  Medlem  Medlem                                                                                                    | Torgrim<br>Hallvardson<br>Rygnestad |        | Medlem   |          |                   |
| Olav Høiesen Medlem Medlem Wegard Lund Medlem Wegard Lund Moseid Medlem Medlem  | Stian Herdal                        |        | Medlem   |          |                   |
| Marius Ruud Wegard Lund Moseid Moseid Moseid Medlem Medlem Medlem Medlem Medlem Medlem Meyvind Evjen Medlem Medlem Medlem Medlem Medlem Medlem Medlem Medlem Medlem Medlem Medlem Medlem Medlem Mikal Medlem Mikal Medlem Mikal Medlem Medlem Mikal Medlem Medlem Mikal Medlem Medlem Medl | Linda Ellingsberg                   |        | Medlem   |          |                   |
| Vegard Lund     Medlem       Moseid     Medlem       Thor Børresen     Medlem       Terje roland     Medlem       Øyvind Evjen     Medlem       Vegard Berglund     Medlem       Ásland     Medlem       Per Reidar Aabel     Medlem       Kjell Anders Olsen     Medlem       Mikal     Medlem       Ditlev Pedersen     Medlem       Kristian     Medlem       Rasmussen     Medlem       Kjetil Jomaas     Medlem       Olav Selmer Felle     Medlem       Morten johansen     Medlem       Christopher     Medlem       Langeland     Medlem       David Grim     Medlem       Kirsten Seivaag     Medlem       Øyvind Berdal     Medlem       Yngve Árøy     Medlem       Vidar Svendsen     Medlem       Vidar Skagestad     Medlem       Evensen     Medlem       Vidar Mjåvatn     Medlem       Vidar Aukland     Medlem       Vegard Wangelsten     Medlem       Trond Espen     Medlem       McDonald Bygland     Medlem                                                                                                    | Olav Høiesen                        |        | Medlem   |          |                   |
| Moseid Thor Børresen Medlem Øyvind Evjen Vegard Berglund Åsland Per Reidar Aabel Kjell Anders Olsen Mikal Ditlev Pedersen Kristian Rasmussen Kristian Rasmussen Medlem Molem Molem Molem Molem Molem Kristian Rasmussen Medlem Molem Molem Molem Molem Molem Kristian Rasmussen Medlem Morten johansen Christopher Langeland David Grim Kristen Seivaag Medlem Øyvind Berdal Medlem Øyvind Serdal Medlem Molem Mol | Marius Ruud                         |        | Medlem   |          |                   |
| Terje roland Medlem Øyvind Evjen Wegard Berglund Åsland Per Reidar Aabel Kjell Anders Olsen Mikal Medlem Mikal Medlem Mikal Medlem Mikal Medlem Mikal Medlem Mikal Medlem Mikal Medlem Mikal Medlem Mikal Medlem Mikal Medlem Mikal Medlem Mikal Medlem Mikal Medlem Mikal Medlem Mikal Medlem Mikal Medlem Medlem Medlem Medlem Morten johansen Medlem Morten johansen Medlem Morten johansen Medlem Morten johansen Medlem Morten johansen Medlem Morten johansen Medlem Morten johansen Medlem Morten johansen Medlem Medlem Mirsten Seivaag Medlem Øyvind Berdal Medlem Mirsten Seivaag Medlem Mirsten Seivaag Medlem Medlem Midar Svendsen Medlem Midar Skagestad Evensen Medlem Vidar Aukland Medlem Vegard Wangelsten Medlem Trond Pedersen Trond Pedersen Trond Espen Medlem Medlem M | Vegard Lund<br>Moseid               |        | Medlem   |          |                   |
| Øyvind Evjen     Medlem       Vegard Berglund Åsland     Medlem       Per Reidar Aabel     Medlem       Kjell Anders Olsen     Medlem       Mikal     Medlem       Ditlev Pedersen     Medlem       Kristian     Medlem       Rasmussen     Medlem       Kjetil Jomaas     Medlem       Olav Selmer Felle     Medlem       Morten johansen     Medlem       Christopher     Medlem       Langeland     Medlem       David Grim     Medlem       Kirsten Seivaag     Medlem       Øyvind Berdal     Medlem       Yrgve Årøy     Medlem       Vidar Skagestad     Medlem       Evensen     Medlem       Vidar Mjåvatn     Medlem       Vidar Aukland     Medlem       Vegar Wangelsten     Medlem       Trond Pedersen     Medlem       Trond Espen     Medlem       McDonald Bygland     Medlem                                                                                                    | Thor Børresen                       |        | Medlem   |          |                   |
| Vegard Berglund Åsland     Medlem       Per Reidar Aabel     Medlem       Kjell Anders Olsen     Medlem       Mikal     Medlem       Ditlev Pedersen     Medlem       Kristian     Medlem       Rasmussen     Medlem       Kjetil Jomaas     Medlem       Olav Selmer Felle     Medlem       Morten johansen     Medlem       Christopher     Medlem       Langeland     Medlem       David Grim     Medlem       Kirsten Seivaag     Medlem       Øyvind Berdal     Medlem       Yidar Svendsen     Medlem       Vidar Svendsen     Medlem       Vidar Skagestad     Medlem       Evensen     Medlem       Vidar Aukland     Medlem       Vegard Wangelsten     Medlem       Trond Pedersen     Medlem       Trond Espen     Medlem       McDonald Bygland     Medlem                                                                                                    | Terje roland                        |        | Medlem   |          |                   |
| Åsland Per Reidar Aabel Kjell Anders Olsen Mikal Ditlev Pedersen Kristian Rasmussen Kjetil Jomaas Olav Selmer Felle Morten johansen Christopher Langeland David Grim Kirsten Seivaag Øyvind Berdal Yngve Årøy Vidar Svendsen Vidar Mjåvatn Vidar Aukland Vegard Wangelsten Trond Pedersen Medlem Medlem                                                                                                    | Øyvind Evjen                        |        | Medlem   |          |                   |
| Kjell Anders Olsen Mikal Medlem Mikal Medlem Medlem Medlem Kristian Rasmussen Kjetil Jomaas Olav Selmer Felle Morten johansen Christopher Langeland David Grim Kirsten Seivaag Øyvind Berdal Yngve Årøy Vidar Svendsen Vidar Skagestad Evensen Vidar Aukland Vegard Wangelsten Trond Pedersen Medlem Medlem                                                                                                    | Vegard Berglund<br>Åsland           |        | Medlem   |          |                   |
| Mikal Medlem Ditlev Pedersen Kristian Rasmussen Kjetil Jomaas Olav Selmer Felle Morten johansen Christopher Langeland David Grim Kirsten Seivaag Øyvind Berdal Yngve Årøy Vidar Svendsen Vidar Skagestad Evensen Vidar Aukland Vegard Wangelsten Trond Pedersen Medlem Medlem                                                                                                    | Per Reidar Aabel                    |        | Medlem   |          |                   |
| Ditlev Pedersen Kristian Rasmussen Kjetil Jomaas Medlem Morten johansen Christopher Langeland David Grim Kirsten Seivaag Øyvind Berdal Yngve Årøy Vidar Svendsen Vidar Skagestad Evensen Vidar Aukland Vegard Wangelsten Trond Pedersen Medlem Medlem                                                                                                    | Kjell Anders Olsen                  |        | Medlem   |          |                   |
| Kristian Rasmussen Kjetil Jomaas Medlem Olav Selmer Felle Morten johansen Christopher Langeland David Grim Medlem Kirsten Seivaag Medlem Øyvind Berdal Yngve Årøy Vidar Svendsen Vidar Skagestad Evensen Vidar Aukland Vegard Wangelsten Trond Pedersen Medlem Medlem                                                                                                    | Mikal                               |        | Medlem   |          |                   |
| Rasmussen Kjetil Jomaas Medlem Olav Selmer Felle Morten johansen Medlem Morten johansen Medlem Christopher Langeland David Grim Medlem Kirsten Seivaag Medlem Øyvind Berdal Yngve Årøy Medlem Vidar Svendsen Wedlem Vidar Skagestad Evensen Vidar Mjåvatn Medlem Vidar Aukland Vegard Wangelsten Trond Pedersen Trond Espen Medlem Medlem Medlem Medlem Medlem Trond Espen Medlem Medlem Medlem Medlem Medlem Medlem Medlem Medlem Medlem Medlem Medlem Medlem Medlem Medlem Medlem Medlem Medlem                                                                                                    | Ditlev Pedersen                     |        | Medlem   |          |                   |
| Olav Selmer Felle  Morten johansen  Christopher Langeland David Grim  Kirsten Seivaag  Øyvind Berdal Yngve Årøy  Vidar Svendsen  Vidar Skagestad Evensen  Vidar Aukland  Vegard Wangelsten  Trond Pedersen  Trond Espen Medlem  Medlem                                                                                                    | Kristian<br>Rasmussen               |        | Medlem   |          |                   |
| Morten johansen Christopher Langeland David Grim Medlem Kirsten Seivaag Medlem Øyvind Berdal Yngve Årøy Vidar Svendsen Vidar Skagestad Evensen Vidar Mjåvatn Vidar Aukland Vegard Wangelsten Trond Pedersen Trond Espen Medlem Medlem                                                                                                    | Kjetil Jomaas                       |        | Medlem   |          |                   |
| Christopher Langeland David Grim Medlem Kirsten Seivaag Medlem Øyvind Berdal Yngve Årøy Medlem Vidar Svendsen Vidar Skagestad Evensen Vidar Mjåvatn Vidar Aukland Vegard Wangelsten Trond Pedersen Trond Espen Medlem Medlem Medlem Medlem Medlem Medlem Medlem Medlem Medlem Medlem Medlem Medlem Medlem Medlem Medlem Medlem Medlem Medlem Medlem Medlem Medlem Medlem Medlem Medlem Medlem Medlem Medlem Medlem Medlem Medlem Medlem Medlem Medlem Medlem Medlem Medlem Medlem                                                                                                    | Olav Selmer Felle                   |        | Medlem   |          |                   |
| Langeland David Grim Medlem Kirsten Seivaag Medlem Øyvind Berdal Yngve Årøy Medlem Vidar Svendsen Vidar Skagestad Evensen Vidar Mjåvatn Medlem Vidar Aukland Vegard Wangelsten Trond Pedersen Trond Espen Medlem Medlem Medlem Medlem Trond Bygland Medlem Medlem Medlem Medlem Medlem Medlem Medlem Medlem Medlem Medlem Medlem Medlem                                                                                                    | Morten johansen                     |        | Medlem   |          |                   |
| David Grim Kirsten Seivaag Medlem Øyvind Berdal Medlem Yngve Årøy Medlem Vidar Svendsen Vidar Skagestad Evensen Vidar Mjåvatn Medlem Vidar Aukland Vegard Wangelsten Trond Pedersen Medlem Trond Espen McDonald Bygland Medlem Medlem Medlem Medlem Medlem Medlem Medlem Medlem                                                                                                    | Christopher<br>Langeland            |        | Medlem   |          |                   |
| Øyvind BerdalMedlemYngve ÅrøyMedlemVidar SvendsenMedlemVidar Skagestad<br>EvensenMedlemEvensenMedlemVidar MjåvatnMedlemVidar AuklandMedlemVegard WangelstenMedlemTrond PedersenMedlemTruls HornMedlemTrond Espen<br>McDonald ByglandMedlem                                                                                                    | David Grim                          |        | Medlem   |          |                   |
| Øyvind BerdalMedlemYngve ÅrøyMedlemVidar SvendsenMedlemVidar Skagestad<br>EvensenMedlemEvensenMedlemVidar MjåvatnMedlemVidar AuklandMedlemVegard WangelstenMedlemTrond PedersenMedlemTruls HornMedlemTrond Espen<br>McDonald ByglandMedlem                                                                                                    | Kirsten Seivaag                     |        | Medlem   |          |                   |
| Yngve Årøy Vidar Svendsen Vidar Skagestad Evensen Vidar Mjåvatn Medlem Vidar Aukland Vegard Wangelsten Trond Pedersen Truls Horn Trond Espen McDonald Bygland Medlem Medlem Medlem Medlem Medlem Medlem Medlem Medlem Medlem                                                                                                    |                                     |        | Medlem   |          |                   |
| Vidar Svendsen Vidar Skagestad Evensen Vidar Mjåvatn Vidar Aukland Vegard Wangelsten Trond Pedersen Truls Horn Trond Espen Medlem Medlem Medlem Medlem Medlem Medlem Medlem Medlem Medlem Medlem Medlem Medlem                                                                                                    | Yngve Årøy                          |        | Medlem   |          |                   |
| Evensen  Vidar Mjåvatn  Medlem  Vidar Aukland  Medlem  Vegard Wangelsten  Trond Pedersen  Truls Horn  Trond Espen  McDonald Bygland                                                                                                    | Vidar Svendsen                      |        | Medlem   |          |                   |
| Vidar Aukland Vegard Wangelsten Medlem Trond Pedersen Medlem Truls Horn Medlem Trond Espen McDonald Bygland Medlem                                                                                                    | Vidar Skagestad<br>Evensen          |        | Medlem   |          |                   |
| Vidar Aukland Vegard Wangelsten Medlem Trond Pedersen Medlem Truls Horn Medlem Trond Espen McDonald Bygland Medlem                                                                                                    | Vidar Mjåvatn                       |        | Medlem   |          |                   |
| Vegard Wangelsten Trond Pedersen Medlem Truls Horn Medlem Trond Espen McDonald Bygland Medlem                                                                                                    | Vidar Aukland                       |        |          |          |                   |
| Trond Pedersen Medlem Truls Horn Medlem Trond Espen McDonald Bygland Medlem                                                                                                    | Vegard Wangelsten                   |        | Medlem   |          |                   |
| Trond Espen<br>McDonald Bygland Medlem                                                                                                    | Trond Pedersen                      |        | Medlem   |          |                   |
| Trond Espen<br>McDonald Bygland Medlem                                                                                                    | Truls Horn                          |        | Medlem   |          |                   |
|                                                                                                    | Trond Espen                         |        |          |          |                   |
| Irond Aukland Medlem                                                                                                    | Trond Aukland                       |        | Medlem   |          |                   |

| Tiltrådt/Fratrådt |
|-------------------|
|                   |
|                   |
|                   |
|                   |
|                   |
|                   |
|                   |
|                   |
|                   |
|                   |
|                   |
|                   |
|                   |
|                   |
|                   |
|                   |
|                   |
|                   |
|                   |
|                   |
|                   |
|                   |
|                   |
|                   |
|                   |
|                   |
|                   |
|                   |
|                   |
|                   |
|                   |
|                   |
|                   |
|                   |
|                   |
|                   |
|                   |
|                   |
|                   |
|                   |

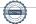

| Navn Gruppe                   | Rolle  | Vara for | Tiltrådt/Fratrådt |
|-------------------------------|--------|----------|-------------------|
| Fredrik O. Haanes             | Medlem |          |                   |
| Frank strandli                | Medlem |          |                   |
| Frank Salvesen                | Medlem |          |                   |
| Espen Lindland                | Medlem |          |                   |
| Anne Maren<br>Ravnaas         | Medlem |          |                   |
| Christian                     | Medlem |          |                   |
| Terje Kapstad                 | Medlem |          |                   |
| Espen kronborg                | Medlem |          |                   |
| Petter Nielsen                | Medlem |          |                   |
| Espen Iversen                 | Medlem |          |                   |
| Kirsten nystad                | Medlem |          |                   |
| Kenneth Johnsen               | Medlem |          |                   |
| Karoline Aamodt               | Medlem |          |                   |
| Kristoffer Aamodt             | Medlem |          |                   |
| Karl Henrik Berg              | Medlem |          |                   |
| Kristoffer Bardoff            | Medlem |          |                   |
| Jone Strømsvåg                | Medlem |          |                   |
| Johannes<br>Kjøstvedt         | Medlem |          |                   |
| Jan Michael Innholt           | Medlem |          |                   |
| Jan Kåre Hansen               | Medlem |          |                   |
| Tone Irene Forberg<br>Eriksen | Medlem |          |                   |
| Stian Johnsen                 | Medlem |          |                   |
| Svein Inge Olsen              | Medlem |          |                   |
| Svein Olav<br>Nordihus        | Medlem |          |                   |
| Boye Buckingham               | Medlem |          |                   |
| Christian Schulz              | Medlem |          |                   |
| Terje Wehus                   | Medlem |          |                   |
| Espen B Moseid                | Medlem |          |                   |
| Eirik Østefjells              | Medlem |          |                   |
| Per Christian<br>Dversnes     | Medlem |          |                   |
| Eirik Moen Eskedal            | Medlem |          |                   |
| Ole Gilboe<br>Hermansen       | Medlem |          |                   |
| Morten<br>Johannessen         | Medlem |          |                   |
| Arvid Vea                     | Medlem |          |                   |
| Stian Nærdal                  | Medlem |          |                   |
| Bjarte Bjellås                | Medlem |          |                   |
| Helge Hansen                  | Medlem |          |                   |
| Helge                         | Medlem |          |                   |
| Helene Drangsholt             | Medlem |          |                   |
| Sven Inge furholt             | Medlem |          |                   |
| Fredrik Nilsen                | Medlem |          |                   |
| Tobias Håland                 | Medlem |          |                   |

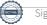

| Navn Gruppe                     | Rolle  | Vara for | Tiltrådt/Fratrådt |
|---------------------------------|--------|----------|-------------------|
| Fabian von Harling              | Medlem |          |                   |
| Even Fjellestad                 | Medlem |          |                   |
| Espen Fjellheim                 | Medlem |          |                   |
| Espen Fiskå<br>Saanum           | Medlem |          |                   |
| Erlend Wilhelmsen               | Medlem |          |                   |
| Årøy<br>Erlend Markussen        | Medlem |          |                   |
| Saltnes                         |        |          |                   |
| Erlend Haukland                 | Medlem |          |                   |
| Enok Smith                      | Medlem |          |                   |
| Egil Olsen                      | Medlem |          |                   |
| Daniel Rakim<br>Jensen Simonsen | Medlem |          |                   |
| Oddvar Røste                    | Medlem |          |                   |
| Nicolai Jarlsby                 | Medlem |          |                   |
| Kjetil Hangeland<br>Løining     | Medlem |          |                   |
| Benjamin Hestad                 | Medlem |          |                   |
| Ståle Myhre                     | Medlem |          |                   |
| Bernt Christian<br>Birkeland    | Medlem |          |                   |
| Bjørn Halvor Bråten<br>Nilsen   | Medlem |          |                   |
| Bjørn Vidar Eidstø              | Medlem |          |                   |
| Christian<br>Fjermeros          | Medlem |          |                   |
| Svein Røer                      | Medlem |          |                   |
| Hans Svendsen                   | Medlem |          |                   |
| Gustav Johan<br>Sædberg         | Medlem |          |                   |
| Filip Mathisen                  | Medlem |          |                   |
| Lillian Larssen                 | Medlem |          |                   |
| Kjell Løgith<br>Pedersen        | Medlem |          |                   |
| Jakob Netland                   | Medlem |          |                   |
| Stian L. Ordahl                 | Medlem |          |                   |
| Carl Viggo<br>Axelssen          | Medlem |          |                   |
| Harald Østerberg                | Medlem |          |                   |
| Grunde Sørensen                 | Medlem |          |                   |
| Thomas Karlsen                  | Medlem |          |                   |
| Per Erik                        |        |          |                   |
| Johannessen                     | Medlem |          |                   |
| Leif Erklev                     | Medlem |          |                   |
| Hilde Sørgaard                  | Medlem |          |                   |
| Stian Wangelsten                | Medlem |          |                   |
| Suad Cirikovic                  | Medlem |          |                   |
| Bernt Jørgen Stray              | Medlem |          |                   |

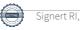

| Navn                              | Gruppe | Rolle   | Vara for | Tiltrådt/Fratrådt |
|-----------------------------------|--------|---------|----------|-------------------|
| Svein Christian<br>Malo Wirak     |        | Medlem  |          |                   |
| Frank Thomassen                   |        | Medlem  |          |                   |
| Tom Edvardsen                     |        | Medlem  |          |                   |
| Per Øystein                       |        | Mediene |          |                   |
| Gumpen                            |        | Medlem  |          |                   |
| Erlend Dunsæd                     |        | Medlem  |          |                   |
| Ole-Bernt<br>Kristoffersen        |        | Medlem  |          |                   |
| Egil Andersen                     |        | Medlem  |          |                   |
| Kjell ivar svendsen               |        | Medlem  |          |                   |
| Kjell Erik Eriksen                |        | Medlem  |          |                   |
| Kjell Arne Moen                   |        | Medlem  |          |                   |
| Kjell Aimar                       |        | N.4. II |          |                   |
| Sørensen                          |        | Medlem  |          |                   |
| Jørgen Birkeland                  |        | Medlem  |          |                   |
| Jostein Efteland                  |        | Medlem  |          |                   |
| Jan olaf sørensen                 |        | Medlem  |          |                   |
| Christoffer Lundal<br>Sevland     |        | Medlem  |          |                   |
| Helén Rosvold<br>Andersen         |        | Medlem  |          |                   |
| Syvert Fossdal                    |        | Medlem  |          |                   |
| Heidi Kristensen                  |        | Medlem  |          |                   |
| TERJE<br>KLUNGLAND                |        | Medlem  |          |                   |
| Harald Skavikmo                   |        | Medlem  |          |                   |
| H. Roald                          |        | Medlem  |          |                   |
| Thom-Helge<br>Henriksen           |        | Medlem  |          |                   |
| Glenn arne Ringdal                |        | Medlem  |          |                   |
| Gerhard Skauge                    |        | Medlem  |          |                   |
| Thomas Beurling<br>Bakkan         |        | Medlem  |          |                   |
| Geir Trondsen                     |        | Medlem  |          |                   |
| Frode Stenersen                   |        | Medlem  |          |                   |
| Frode Kjetså                      |        | Medlem  |          |                   |
| Thor Christian Coward             |        | Medlem  |          |                   |
| Frode Braadland                   |        | Medlem  |          |                   |
| Fredrik Suvatne                   |        | Medlem  |          |                   |
| Tim Kelly                         |        | Medlem  |          |                   |
| Fredrik Karlsson                  |        | Medlem  |          |                   |
| Fredrik Daland                    |        | Medlem  |          |                   |
| Fredrik Berggren<br>Birkeland     |        | Medlem  |          |                   |
| Frans Didrik<br>Bisseth Johanssen |        | Medlem  |          |                   |
| Tom Arne Nordvik                  |        | Medlem  |          |                   |
| Finn Halvorsen                    |        | Medlem  |          |                   |

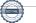

| Name                                  | 0      | Delle  |          | Tileus ale / Euroeus ale |
|---------------------------------------|--------|--------|----------|--------------------------|
| Navn                                  | Gruppe | Rolle  | Vara for | Tiltrådt/Fratrådt        |
| Preben Solbakken                      |        | Medlem |          |                          |
| Even Øgrey<br>Brandsdal               |        | Medlem |          |                          |
| Even Heen                             |        | Medlem |          |                          |
| Philip Netland<br>Hulløen             |        | Medlem |          |                          |
| Even Furholt                          |        | Medlem |          |                          |
| Petter Nilsen                         |        | Medlem |          |                          |
| Espen Larsen                          |        | Medlem |          |                          |
| Peter Thorbjørnsen                    |        | Medlem |          |                          |
| Per Svein Bostrøm                     |        | Medlem |          |                          |
| Per Ivar Moen                         |        | Medlem |          |                          |
| Erik Øydna                            |        | Medlem |          |                          |
| erik geelmuyden                       |        | Medlem |          |                          |
| Erik Eitland                          |        | Medlem |          |                          |
| Elin Krumm                            |        | Medlem |          |                          |
| Per gunnar Eide                       |        | Medlem |          |                          |
| Eirik Heen<br>Kristensen              |        | Medlem |          |                          |
| Patrick Axelsen                       |        | Medlem |          |                          |
| Ole Tobias<br>Aanesland               |        | Medlem |          |                          |
| Didrik Gundersen                      |        | Medlem |          |                          |
| Ole Segberg                           |        | Medlem |          |                          |
| Daniel Natvig                         |        | Medlem |          |                          |
| Dag Esben<br>Fredriksen               |        | Medlem |          |                          |
| Ole Fidjestøl                         |        | Medlem |          |                          |
| Ole Anders<br>Eikeland<br>Ellingsberg |        | Medlem |          |                          |
| Odd Skuggen                           |        | Medlem |          |                          |
| Nina Geelmuyden                       |        | Medlem |          |                          |
| Nils Christian<br>Karlsen             |        | Medlem |          |                          |
| Nicolai Wrige<br>Birkeland            |        | Medlem |          |                          |
| Morten Rosenberg                      |        | Medlem |          |                          |
| Knut Robert Larsen<br>jr.             |        | Medlem |          |                          |
| Morten Langenes                       |        | Medlem |          |                          |
| Knut Fiala                            |        | Medlem |          |                          |
| Klaes van der Meer                    |        | Medlem |          |                          |
| Morten                                |        | Medlem |          |                          |
| Kjetil Svendsen                       |        | Medlem |          |                          |
| Kjetil Nordhus                        |        | Medlem |          |                          |
| Monica Bergin<br>Grimstad             |        | Medlem |          |                          |
| Kjetil Gimse                          |        | Medlem |          |                          |
| Mina Løyning                          |        | Medlem |          |                          |
|                                       |        |        |          |                          |

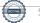

| Mats Thorsen Kjetil Borgenvik Kjetil Borgenvik Kjell Olav Hæåk Medlem Kjetil Borgenvik Kjell Olav Hæåk Medlem Mats Kapstad Finn Gitmark Medlem Mette tennessen Marie Idland Meglem Magnus Knudsen Jens Ove Klev Jens Gunnar Hammen Henrik Poulsen Martha Nekstad Medlem Martha Nekstad Medlem Marius Haugland Kim Andre Reinhartsen Kai Rune Karlsen Jonas Severinsen Jona Medlem Jarle Børrestad Medlem Markus Pettersen Inge Fossdal 16 Torfinn Voreland 17 Lars Erik Johanson 14 Egil Gundersen 18 Medlem Medlem | Navn                        | Gruppe | Rolle  | Vara for | Tiltrådt/Fratrådt |
|----------------------------------------------------------------------------------------------------|-----------------------------|--------|--------|----------|-------------------|
| Kjell Olav Hæåk Mats Kapstad Mats Kapstad Medlem Mette tønnessen Medlem Marie Idland Megnus Knudsen Jens Ove Klev Jens Gunnar Hammen Henrik Poulsen Marius Haugland Kim Andre Reinhartsen Jonas Severinsen Jonas Severinsen Jonas Severinsen Medlem Markus Pettersen Inge Fossdal Medlem Medlem Medlem Markus Pettersen Nedlem Medlem Medlem Medlem Markus Pettersen Medlem Medlem Me | Mats Thorsen                |        | Medlem |          |                   |
| Kjell Olav Hæåk         Medlem           Mats Kapstad         Medlem           Finn Gitmark         Medlem           Mette tønnessen         Medlem           Marie Idland         Medlem           Magnus Knudsen         Medlem           Jens Gunnar         Medlem           Hammen         Hemmen           Henrik Poulsen         Medlem           Martha Nekstad         Medlem           Martha Nekstad         Medlem           Martha Nekstad         Medlem           Kim Andre         Medlem           Reinhartsen         Medlem           Jonas Severinsen         Medlem           Jonas Severinsen         Medlem           Jonas Severinsen         Medlem           Jon Medlem         Medlem           Jarle Barrestad         Medlem           Markus Pettersen         Medlem           Inge Fossdal         Medlem           10 Farifinn         Medlem           Voreland         Medlem           17 Lars Erik         Medlem           Johanson         Medlem           14 Egil Gundersen         Medlem           15 Torleif         Medlem           Breidalen         Medlem <td>Kietil Borgenvik</td> <td></td> <td>Medlem</td> <td></td> <td></td>                                                                                                    | Kietil Borgenvik            |        | Medlem |          |                   |
| Mats Kapstad Finn Gitmark Medlem Mette tonnessen Marie Idland Medlem Magnus Knudsen Jens Ove Klev Medlem Jens Ove Klev Medlem Henrik Poulsen Maritha Nekstad Medlem Maritha Nekstad Medlem Maritha Nekstad Medlem Maritha Nekstad Medlem Maritha Nekstad Medlem Maritha Nekstad Medlem Maritha Nekstad Medlem Maritha Nekstad Medlem Maritha Nekstad Medlem Maritha Nekstad Medlem Medlem Maritha New Medlem Medlem Jon Medlem Jonas Severinsen Medlem Jonas Severinsen Medlem Jon Medlem Markus Pettersen Medlem Markus Pettersen Medlem Medlem Moreland 16 Torfinn Medlem Moreland Medlem Moreland Medlem Moreland Medlem Medlem  |                             |        |        |          |                   |
| Finn Gitmark Mette tonnessen Medlem Marite Idland Magnus Knudsen Jens Ove Klev Jens Gunnar Hammen Henrik Poulsen Medlem Maritus Haugland Kim Andre Reinhartsen Kai Rune Karlsen Jonas Severinsen Jonas Severinsen Jonas Severinsen Jonas Severinsen Medlem Markus Pettersen Inge Fossdal Medlem Medlem Medlem Modlem Modlem Markus Pettersen Medlem Modlem Modle | •                           |        |        |          |                   |
| Metre tønnessen Marie Idland Marie Idland Marie Idland Medlem Magnus Knudsen Jens Ove Klev Jens Gunnar Hammen Henrik Poulsen Medlem Martus Nekstad Medlem Martus Haugland Kim Andre Reinhartsen Kai Rune Karlsen Jonas Severinsen Jon Jarle Børrestad Medlem Markus Pettersen Inge Fossdal 16 Torfinn Voreland 17 Lars Erik Johanson 14 Egil Gundersen 15 Torleif Breidalen 18 Medlem Medlem Mernsen Medlem Medlem Medlem Mernsen Medlem Medlem Mernsen Medlem Medlem Mernsen Medlem Medlem Mernsen Medlem Medlem Mernsen Medlem Medlem Mernsen Medlem Medlem Mernsen Medlem Medlem Mernsen Medlem Medlem Mernsen Medlem Medlem Medlem Mernsen Medlem Medlem Me | ·                           |        |        |          |                   |
| Marie Idland Magnus Knudsen Magnus Knudsen Jens Ove Klev Jens Gunnar Hammen Henrik Poulsen Martha Nekstad Marius Haugland Kim Andre Reinhartsen Kai Rune Karlsen Jonas Severinsen Jonas Severinsen Jonas Severinsen Medlem Markus Pettersen Inge Fossdal Medlem 17 Lars Erik Johanson 14 Egil Gundersen 15 Torleif Breidalen 10 Halvard Dovland Halvard Dovland Halvard Halvar |                             |        |        |          |                   |
| Magnus Knudsen Jens Ove Klev Jens Gunnar Hammen Henrik Poulsen Medlem Martha Nekstad Marius Haugland Kim Andre Reinhartsen Kai Rune Karlsen Jonas Severinsen Jon Medlem Jarle Børrestad Markus Pettersen Inge Fossdal 16 Torfinn Voreland 17 Lars Erik Johanson 15 Torleif Breidalen 13 Magnar Sannes Medlem Medlem Mersony Medlem Medlem M |                             |        |        |          |                   |
| Jens Ove Klev Jens Gunnar Hammen Henrik Poulsen Medlem Martha Nekstad Marius Haugland Kim Andre Reinhartsen Medlem Jonas Severinsen Jonas Severinsen Jonas Severinsen Medlem Markus Pettersen Inge Fossdal 16 Torfinn Voreland 17 Lars Erik Johanson 14 Egil Gundersen 13 Magnar Sannes Medlem Medlem Me |                             |        |        |          |                   |
| Jens Gunnar Hammen Henrik Poulsen Martha Nekstad Medlem Marius Haugland Kim Andre Reinhartsen Kai Rune Karlsen Jonas Severinsen Jon Medlem Jarle Børrestad Medlem Markus Pettersen Inge Fossdal 16 Torffinn Voreland 17 Lars Erik Johanson 14 Egil Gundersen 15 Torleif Breidalen 13 Magnar Sannes Medlem 10 Halvard Dovland Medlem Medlem  |                             |        |        |          |                   |
| Hammen Medlem Medlem Martha Nekstad Medlem Martha Nekstad Medlem Martha Nekstad Medlem Medlem |                             |        | Mediem |          |                   |
| Martha Nekstad Marius Haugland Kim Andre Reinhartsen Kai Rune Karlsen Jonas Severinsen Jon Medlem Jarle Børrestad Medlem Markus Pettersen Inge Fossdal 16 Torfinn Voreland 17 Lars Erik Johanson 14 Egil Gundersen 13 Magnar Sannes 10 Halvard Dovland 11 Per Wikøren Anders Steinsland Haugan Håkon Petterson Medlem Medlem Medlem Medlem Medlem  Medlem                                                                                                    | Hammen                      |        |        |          |                   |
| Marius Haugland Kim Andre Reinhartsen Kai Rune Karlsen Jonas Severinsen Jonas Severinsen Jon Jarle Børrestad Medlem Markus Pettersen Inge Fossdal If Torfinn Voreland If Tars Erik Johanson If Egil Gundersen If Halvard Dovland If Halvard Dovland If Here If Here If | Henrik Poulsen              |        |        |          |                   |
| Kim Andre Reinhartsen Kai Rune Karlsen Jonas Severinsen Medlem Jonas Severinsen Medlem Jonas Severinsen Medlem Markus Pettersen Inge Fossdal 16 Torfinn Voreland 17 Lars Erik Johanson 14 Egil Gundersen 15 Torleif Breidalen 10 Halvard Dovland Medlem Medlem Medlem Medlem Medlem Medlem  Medlem  Medlem  Medlem  Medlem  Medlem  Medlem  Medlem  Medlem  Medlem  Medlem  Medlem  Medlem  Medlem  Medlem  Medlem  Medlem  Medlem  Medlem  Medlem  Medlem  Medlem  Medlem  Medlem  Medlem  Medlem  Medlem  Medlem  Medlem  Medlem  Håkon Petterson Medlem  Medlem                                                                                                    | Martha Nekstad              |        | Medlem |          |                   |
| Reinhartsen Kai Rune Karlsen Jonas Severinsen Jonas Severinsen Jonas Severinsen Medlem Jon Jarle Børrestad Medlem Markus Pettersen Inge Fossdal 16 Torfinn Voreland 17 Lars Erik Johanson 14 Egil Gundersen 15 Torleif Breidalen 13 Magnar Sannes Medlem 10 Halvard Dovland 11 Per Wikøren Anders Steinsland Haugan Håkon Petterson Medlem Medlem  | Marius Haugland             |        | Medlem |          |                   |
| Kai Rune Karlsen Jonas Severinsen Medlem Jon Medlem Markus Pettersen Medlem Markus Pettersen Medlem Medlem Medlem Markus Pettersen Medlem Medlem Medlem Medlem  16 Torfinn Medlem Medlem  77 Lars Erik Johanson Medlem Medlem  15 Torleif Medlem Medlem  18 Magnar Sannes Medlem Medlem Medlem Medlem Medlem Medlem Medlem Medlem Medlem  Medlem  Medl |                             |        | Medlem |          |                   |
| Jonas Severinsen Jon Medlem Jarle Børrestad Medlem Markus Pettersen Inge Fossdal 16 Torfinn Voreland 17 Lars Erik Johanson 14 Egil Gundersen 15 Torleif Breidalen 13 Magnar Sannes Medlem Medlem Medlem Medlem  Medlem  Merneth Mayer  Medlem  Kent atle eriksen  Medlem  Kenneth Mayer  Medlem  Medlem                                                                                                    |                             |        | Medlem |          |                   |
| Jon Medlem Jarle Børrestad Medlem Markus Pettersen Medlem Inge Fossdal Medlem 16 Torfinn Voreland 17 Lars Erik Johanson Medlem 15 Torleif Breidalen 13 Magnar Sannes Medlem 10 Halvard Dovland 11 Per Wikøren Anders Steinsland Haugan Håkon Petterson Medlem Medlem Medlem Medlem Medlem Medlem Medlem Medlem Medlem Medlem Medlem Medlem Medlem Medlem Medlem Medlem Medlem Medlem Medlem Medlem Medlem Medlem Medlem Medlem Medlem Medlem Medlem Medlem Medlem Medlem Medlem Medlem Medlem Medlem Medlem Medlem Medlem Medlem Kent atle eriksen Kent atle eriksen Kenneth Mayer Kenneth Mayer Medlem Kenneth Mayer Medlem Medlem                                                                                                    |                             |        |        |          |                   |
| Jarle Børrestad Markus Pettersen Inge Fossdal 16 Torfinn Voreland 17 Lars Erik Johanson 14 Egil Gundersen 15 Torleif Breidalen 13 Magnar Sannes 10 Halvard Dovland 11 Per Wikøren Anders Steinsland Hawan Medlem Medlem Medlem Medlem Medlem Medlem Medlem Medlem Medlem Medlem Medlem Medlem Medlem Medlem Medlem Medlem Medlem Medlem Medlem Medlem Medlem Medlem Medlem Medlem Medlem Medlem Medlem Medlem Medlem Medlem Medlem Medlem Medlem Medlem Medlem Medlem Medlem Medlem Medlem Medlem Medlem Medlem Kent atle eriksen Kenneth Mayer Kenneth Mayer Medlem Kenneth Mayer Medlem Medlem                                                                                                    |                             |        |        |          |                   |
| Markus Pettersen Inge Fossdal 16 Torfinn Voreland 17 Lars Erik Johanson 14 Egil Gundersen Medlem 15 Torleif Breidalen 13 Magnar Sannes Medlem 10 Halvard Dovland Medlem Medlem Medlem Medlem Medlem Medlem Medlem  11 Per Wikøren Anders Steinsland Haugan Håkon Petterson Medlem Merius Sundsvik Kim Andre Tjøtta Kent atle eriksen Kenneth Mayer Kurt Mosvold Ivar Lund Medlem Marius Jensen Lise Kjelle Medlem Medlem Lise Kjelle Medlem Lise Kjelle Medlem Linn Veronica                                                                                                    |                             |        |        |          |                   |
| Inge Fossdal Medlem  16 Torfinn Voreland  17 Lars Erik Johanson  14 Egil Gundersen  15 Torleif Breidalen  13 Magnar Sannes  Medlem  10 Halvard Dovland  11 Per Wikøren  Anders Steinsland Haugan Håkon Petterson Medlem  Medlem  Medlem  Medlem  Medlem  Medlem  Medlem  Medlem  Medlem  Medlem  Medlem  Medlem  Medlem  Medlem  Medlem  Medlem  Medlem  Medlem  Merius Sundsvik Medlem  Kent atle eriksen Kent atle eriksen Kenneth Mayer Kurt Mosvold Ivar Lund Medlem Marius Jensen Lise Kjelle Jim Ronny Andersen Linn Veronica                                                                                                    |                             |        |        |          |                   |
| 16 Torfinn Voreland 17 Lars Erik Johanson 14 Egil Gundersen 15 Torleif Breidalen 13 Magnar Sannes Medlem 10 Halvard Dovland 11 Per Wikøren Anders Steinsland Hawan Håkon Petterson Medlem Medlem Medlem Medlem Medlem Medlem Medlem  Håkon Petterson Medlem Medlem Medlem Medlem Medlem Medlem Medlem Medlem Medlem Medlem Medlem Medlem Medlem Medlem Medlem Medlem Medlem Kent atle eriksen Kenneth Mayer Kurt Mosvold Medlem Medlem                                                                                                    |                             |        |        |          |                   |
| Johanson  14 Egil Gundersen  15 Torleif Breidalen  13 Magnar Sannes  10 Halvard Dovland  11 Per Wikøren Anders Steinsland Haugan Håkon Petterson Medlem Medlem  Medlem  Medlem  Medlem  Medlem  Medlem  Medlem  Medlem  Medlem  Medlem  Medlem  Medlem  Medlem  Medlem  Medlem  Medlem  Medlem  Medlem  Medlem  Medlem  Medlem  Kim Andre Tjøtta  Kent atle eriksen  Kenneth Mayer  Kenneth Mayer  Medlem  Kurt Mosvold  Medlem  Medlem  Medlem  Medlem  Lise Kjelle  Jim Ronny  Andersen  Linn Veronica                                                                                                    | 16 Torfinn                  |        |        |          |                   |
| 15 Torleif Breidalen  13 Magnar Sannes  Medlem  10 Halvard Dovland  11 Per Wikøren  Anders Steinsland Haugan  Håkon Petterson Medlem  Marius Sundsvik Kim Andre Tjøtta Kent atle eriksen Kenneth Mayer Kurt Mosvold Ivar Lund Medlem Marius Jensen Lise Kjelle Jim Ronny Andersen Linn Veronica                                                                                                    |                             |        | Medlem |          |                   |
| Breidalen  13 Magnar Sannes  Medlem  10 Halvard Dovland  11 Per Wikøren  Anders Steinsland Haugan  Håkon Petterson  Medlem  Marius Sundsvik  Medlem  Medlem  Medlem  Medlem  Medlem  Medlem  Medlem  Medlem  Medlem  Medlem  Kim Andre Tjøtta  Kent atle eriksen  Kenneth Mayer  Kenneth Mayer  Kurt Mosvold  Ivar Lund  Medlem  Medlem  Medlem  Medlem  Ivar Lund  Medlem  Medlem  Medlem  Medlem  Medlem  Medlem  Medlem  Medlem  Medlem  Medlem  Medlem  Medlem  Medlem  Medlem  Medlem  Medlem  Medlem  Lise Kjelle  Jim Ronny  Andersen  Linn Veronica                                                                                                    | 14 Egil Gundersen           |        | Medlem |          |                   |
| 10 Halvard Dovland  11 Per Wikøren Anders Steinsland Haugan Håkon Petterson Medlem Marius Sundsvik Medlem Kim Andre Tjøtta Kent atle eriksen Kenneth Mayer Kurt Mosvold Ivar Lund Medlem Marius Jensen Lise Kjelle Jim Ronny Andersen Linn Veronica                                                                                                    |                             |        | Medlem |          |                   |
| 10 Halvard Dovland  11 Per Wikøren  Anders Steinsland Haugan Håkon Petterson Medlem  Medlem  Medlem  Medlem  Medlem  Medlem  Merius Sundsvik Medlem  Kein Andre Tjøtta Kent atle eriksen Kenneth Mayer Kenneth Mayer Kurt Mosvold Ivar Lund Medlem Marius Jensen Lise Kjelle Jim Ronny Andersen Linn Veronica                                                                                                    | 13 Magnar Sannes            |        | Medlem |          |                   |
| 11 Per Wikøren Anders Steinsland Haugan Håkon Petterson Medlem Marius Sundsvik Medlem Kim Andre Tjøtta Medlem Kent atle eriksen Kenneth Mayer Kurt Mosvold Ivar Lund Marius Jensen Lise Kjelle Jim Ronny Andersen Linn Veronica                                                                                                    | 10 Halvard                  |        | Medlem |          |                   |
| Anders Steinsland Haugan Håkon Petterson Medlem Marius Sundsvik Kim Andre Tjøtta Kent atle eriksen Kenneth Mayer Kenneth Mosvold Ivar Lund Medlem Marius Jensen Lise Kjelle Jim Ronny Andersen Linn Veronica                                                                                                    |                             |        | Medlem |          |                   |
| Marius Sundsvik Kim Andre Tjøtta Medlem Kent atle eriksen Medlem Kenneth Mayer Medlem Kurt Mosvold Ivar Lund Medlem Marius Jensen Lise Kjelle Jim Ronny Andersen Linn Veronica                                                                                                    | Anders Steinsland           |        |        |          |                   |
| Kim Andre Tjøtta Kent atle eriksen Medlem Kenneth Mayer Medlem Kurt Mosvold Medlem Ivar Lund Medlem Marius Jensen Lise Kjelle Jim Ronny Andersen Linn Veronica Medlem Medlem Medlem Medlem Medlem                                                                                                    |                             |        | Medlem |          |                   |
| Kim Andre Tjøtta Kent atle eriksen Medlem Kenneth Mayer Medlem Kurt Mosvold Medlem Ivar Lund Medlem Marius Jensen Lise Kjelle Jim Ronny Andersen Linn Veronica Medlem Medlem Medlem Medlem Medlem                                                                                                    | Marius Sundsvik             |        | Medlem |          |                   |
| Kent atle eriksen  Kenneth Mayer  Medlem  Kurt Mosvold  Ivar Lund  Medlem  Marius Jensen  Lise Kjelle  Jim Ronny  Andersen  Linn Veronica                                                                                                    | Kim Andre Tjøtta            |        | Medlem |          |                   |
| Kenneth Mayer Kurt Mosvold Ivar Lund Medlem Marius Jensen Lise Kjelle Jim Ronny Andersen Linn Veronica Medlem Medlem Medlem Medlem Medlem Medlem                                                                                                    | -                           |        |        |          |                   |
| Kurt Mosvold Ivar Lund Medlem Marius Jensen Lise Kjelle Jim Ronny Andersen Linn Veronica Medlem Medlem Medlem Medlem Medlem                                                                                                    |                             |        | Medlem |          |                   |
| Ivar Lund Medlem Marius Jensen Medlem Lise Kjelle Medlem Jim Ronny Andersen Medlem Linn Veronica                                                                                                    |                             |        |        |          |                   |
| Marius Jensen Lise Kjelle Medlem Jim Ronny Andersen Linn Veronica Medlem                                                                                                    |                             |        |        |          |                   |
| Lise Kjelle  Jim Ronny Andersen  Linn Veronica  Medlem  Medlem                                                                                                    |                             |        |        |          |                   |
| Jim Ronny Andersen Linn Veronica  Medlem                                                                                                    |                             |        |        |          |                   |
| Linn Veronica                                                                                                    | Jim Ronny                   |        | Medlem |          |                   |
| Blickfeldt Jørgensen Lauve  Medlem                                                                                                    | Linn Veronica<br>Blickfeldt |        | Medlem |          |                   |
| Kåre Osmundsen Medlem                                                                                                    | _                           |        | Medlem |          |                   |

| Navn                       | Gruppe | Rolle  | Vara for | Tiltrådt/Fratrådt |
|----------------------------|--------|--------|----------|-------------------|
| Jan Kåre Oftedal           |        | Medlem |          | ,                 |
| Jan Helge Egeland          |        | Medlem |          |                   |
| Herman Borge               |        | Medlem |          |                   |
| Helge Hollerud             |        | Medlem |          |                   |
| Leif Rune Byberg           |        | Medlem |          |                   |
| Joachim Stensland          |        | Medlem |          |                   |
| Håkon Kristian             |        |        |          |                   |
| Bergh                      |        | Medlem |          |                   |
| Jonas Hauge                |        | Medlem |          |                   |
| Jon Arild Furuvald         |        | Medlem |          |                   |
| John Bjørnar<br>Braadland  |        | Medlem |          |                   |
| Johan Rogge<br>Elieson     |        | Medlem |          |                   |
| Joakim Sand                |        | Medlem |          |                   |
| Jan Gabrielsen             |        | Medlem |          |                   |
| Håkon Henriksen            |        | Medlem |          |                   |
| Helge Aasland<br>Tveit     |        | Medlem |          |                   |
| Janne Simarud<br>Danielsen |        | Medlem |          |                   |
| Jan vidar Hovland          |        | Medlem |          |                   |
| jan helge evensen          |        | Medlem |          |                   |
| Henning Skår               |        | Medlem |          |                   |
| Roy Skarpeid               |        | Medlem |          |                   |
| Sissel Kvinen              |        | Medlem |          |                   |
| Simen<br>Ingebrethsen      |        | Medlem |          |                   |
| Simen Røste                |        | Medlem |          |                   |
| Seunn Smith-<br>Tønnessen  |        | Medlem |          |                   |
| Stian Emanuelsen           |        | Medlem |          |                   |
| Sigmund Fidjeland          |        | Medlem |          |                   |
| Simon Wigstøl<br>Olesen    |        | Medlem |          |                   |
| Sindre Hansen              |        | Medlem |          |                   |
| Sivert Gelius Eikje        |        | Medlem |          |                   |
| Solveig Bru<br>Egeland     |        | Medlem |          |                   |
| Robin Hagen                |        | Medlem |          |                   |
| Sondre Wiik                |        | Medlem |          |                   |
| Steffen Homme              |        | Medlem |          |                   |
| Stein Tore Sorthe          |        | Medlem |          |                   |
| Sander<br>Johannessen      |        | Medlem |          |                   |
| Roy Støylen                |        | Medlem |          |                   |
| Rune.innbjo                |        | Medlem |          |                   |
| Segberg Unni               |        | Medlem |          |                   |
| Rune Oveland<br>Nilsen     |        | Medlem |          |                   |

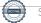

| Navn                              | Gruppe                | Rolle                               | Vara for      | Tiltrådt/Fratrådt |
|-----------------------------------|-----------------------|-------------------------------------|---------------|-------------------|
| Rune Jakobsen                     |                       | Medlem                              |               |                   |
| Rune Isefjær                      |                       | Medlem                              |               |                   |
| Rune Isaksen                      |                       | Medlem                              |               |                   |
| Runar Utsogn                      |                       | Medlem                              |               |                   |
| Rolf mikalsen                     |                       | Medlem                              |               |                   |
| Rolf Eivind<br>Berntsen           |                       | Medlem                              |               |                   |
| roger finsådal-<br>kristensen     |                       | Medlem                              |               |                   |
| Roar Pettersen                    |                       | Medlem                              |               |                   |
| Roald Fidje                       |                       | Medlem                              |               |                   |
| Roald Rørheim                     |                       | Medlem                              |               |                   |
| René Natvig                       |                       | Medlem                              |               |                   |
| Raymond Larsen                    |                       | Medlem                              |               |                   |
| Ragnhild Jensen                   |                       | Medlem                              |               |                   |
| Ragnar Dammen                     |                       | Medlem                              |               |                   |
| Pål Egil Runde                    |                       | Medlem                              |               |                   |
| Stian Bentsen                     |                       | Medlem                              |               |                   |
| Cecilie H                         |                       | Medlem                              |               |                   |
| Andreas Lindland                  |                       | Medlem                              |               |                   |
| Geir Anders<br>Kåbuland Hodne     |                       | Medlem                              |               |                   |
| Øyvind Halvorsen                  |                       | Medlem                              |               |                   |
| Øyvind Eriksen                    |                       | Medlem                              |               |                   |
| Ørjan Toreid<br>Eriksen           |                       | Medlem                              |               |                   |
| Vegard Dahle<br>Johansen          |                       | Medlem                              |               |                   |
| Tor Kristian<br>Tønnesen          |                       | Medlem                              |               |                   |
| Kristian Skaiaa                   |                       | Medlem                              |               |                   |
| Agnar Espegren                    |                       | Medlem                              |               |                   |
| Kristian Larsen                   |                       | Medlem                              |               |                   |
| Kristian Mørland                  |                       | Medlem                              |               |                   |
| Kristian Glomnes-<br>Larsen       |                       | Medlem                              |               |                   |
| Kolbjørn Korsmo                   |                       | Medlem                              |               |                   |
| Kjell vidar<br>Landelius          |                       | Medlem                              |               |                   |
| Ole Kristian Stumpf               |                       | Medlem                              |               |                   |
| Asbjørn Tolfsen                   |                       | Medlem                              |               |                   |
| Christopher<br>William Abram      |                       | Medlem                              |               |                   |
| Jarle Leirkjær                    |                       | Medlem                              |               |                   |
| Iver Kirkeland                    |                       | Medlem                              |               |                   |
| Kristofer Hæstad                  |                       | Medlem                              |               |                   |
| Øyvind Hompland                   |                       | Medlem                              |               |                   |
| Jørvart Martinsen                 |                       | Medlem                              |               |                   |
| Robert Vabo                       |                       | Leder                               |               |                   |
| Olav Hægeland                     |                       | Medlem                              |               |                   |
| https://easy.digdem.no/meetings/d | clxbgydfe031101mindem | pcric/protocol <sup>822673</sup> Si | ignert RI, EK | 12/18             |

| Navn                                                                                                    | Gruppe | Rolle          | Vara for    | Tiltrådt/Fratrådt |
|----------------------------------------------------------------------------------------------------|--------|----------------|-------------|-------------------|
| Børre Fredriksen                                                                                                    |        | Leder          |             |                   |
| Oskar Månsson                                                                                                    |        | Leder          |             |                   |
| lda Grødum                                                                                                    |        | Leder          |             |                   |
| Frederik M.                                                                                                    |        | N 4 o ell o so |             |                   |
| Hanssen                                                                                                    |        | Medlem         |             |                   |
| Kenneth                                                                                                    |        | Medlem         |             |                   |
| Thorkildsen                                                                                                    |        |                |             |                   |
| Thor Einar Isaksen                                                                                                    |        | Medlem         |             |                   |
| Øystein Dvergsnes                                                                                                    |        | Medlem         |             |                   |
| robert gimre                                                                                                    |        | Medlem         |             |                   |
| Jorun Bakken                                                                                                    |        | Medlem         |             |                   |
| Svein Oluf<br>Pettersen                                                                                                    |        | Medlem         |             |                   |
| Paul Lawlor                                                                                                    |        | Medlem         |             |                   |
| Alec Webb                                                                                                    |        | Medlem         |             |                   |
| 3 Tobjørn Høgeli                                                                                                    |        | Medlem         |             |                   |
| Rolf Daniel Vikstøl                                                                                                    |        | Leder          |             |                   |
| Svein Mykland                                                                                                    |        | Leder          |             |                   |
| Fredrik Modahl                                                                                                    |        | Medlem         |             |                   |
| Stig Slaatto-                                                                                                    |        | Medlem         |             |                   |
| Hornnes                                                                                                    |        |                |             |                   |
| Magne Strædet                                                                                                    |        | Medlem         |             |                   |
| Asbjørn Haugedal                                                                                                    |        | Medlem         |             |                   |
| Aslak broen                                                                                                    |        | Medlem         |             |                   |
| Sigurd bakke                                                                                                    |        | Medlem         |             |                   |
| Morten<br>Reinhardtsen                                                                                                    |        | Medlem         |             |                   |
| Ingfrid Vegge                                                                                                    |        | Medlem         |             |                   |
| Carl Anders<br>Glastad                                                                                                    |        | Medlem         |             |                   |
| Julian Ringstad                                                                                                    |        | Medlem         |             |                   |
| Bjørn Harald<br>Terjesen                                                                                                    |        | Medlem         |             |                   |
| Hilde Caspersen                                                                                                    |        | Medlem         |             |                   |
| Arild Rødland                                                                                                    |        | Medlem         |             |                   |
| Daniel Rugland                                                                                                    |        | Medlem         |             |                   |
| Peter Jørgen<br>Tønnessen<br>Haddeland                                                                                                    |        | Medlem         |             |                   |
| Alexander Ruden                                                                                                    |        | Medlem         |             |                   |
| Erlend Lægreid                                                                                                    |        | Medlem         |             |                   |
| Ingrid L Stenersen                                                                                                    |        | Leder          |             |                   |
| 5 Ragnar Vivestad                                                                                                    |        | Medlem         |             |                   |
| 4 Kari Anne<br>Friestad                                                                                                    |        | Medlem         |             |                   |
| Svein Bergstøl                                                                                                    |        | Medlem         |             |                   |
| Forfall:                                                                                                    |        |                |             |                   |
| Harald Hollerud                                                                                                    |        | Medlem         |             |                   |
| Hans Kai Iglebæk                                                                                                    |        | Medlem         |             |                   |
| Kenneth håverstad                                                                                                    |        | Medlem         |             |                   |
| The triangle of the triangle of triangle of the triangle of triangle of the triangle of triangle of triang |        |                | anort PL EK |                   |

| Navn                         | Gruppe | Rolle  | Vara for | Tiltrådt/Fratrådt |
|------------------------------|--------|--------|----------|-------------------|
| Isabella Hayes<br>Sundby     |        | Medlem |          |                   |
| Gunnar Norheim               |        | Medlem |          |                   |
| Jan Inge<br>Gundersen        |        | Medlem |          |                   |
| Rune Hægeland                |        | Medlem |          |                   |
| Roar Breistøl                |        | Medlem |          |                   |
| Ragnhild Skomedal            |        | Medlem |          |                   |
| Randi Elisabeth<br>Tallaksen |        | Medlem |          |                   |
| Rita Rosander                |        | Medlem |          |                   |
| Ruben Finsådal               |        | Medlem |          |                   |
| Simen Lian                   |        | Medlem |          |                   |
| Sissel Moi                   |        | Medlem |          |                   |
| Solveig Årikstad             |        | Medlem |          |                   |
| Steinar Bergstøl<br>Andersen |        | Medlem |          |                   |
| Steinar Skeie                |        | Medlem |          |                   |
| Stian Spanne<br>Iversen      |        | Medlem |          |                   |
| Øystein Løvås                |        | Medlem |          |                   |
| Trond Mæstad                 |        | Medlem |          |                   |
| Tormod Hollerud              |        | Medlem |          |                   |
| Kristian Andersen            |        | Medlem |          |                   |
| Anette Rudi                  |        | Medlem |          |                   |
| inge Solberg                 |        | Medlem |          |                   |
| Daniel Eide                  |        | Medlem |          |                   |
| Frode Føreland               |        | Medlem |          |                   |
| Arnfinn<br>Johannessen       |        | Medlem |          |                   |
| Atle Try Stousland           |        | Medlem |          |                   |
| Peder Arendt                 |        | Medlem |          |                   |
| Tore Jernæs                  |        | Medlem |          |                   |
| Anders Koppang-<br>Grønn     |        | Medlem |          |                   |
| Jonny Hansen                 |        | Medlem |          |                   |
| Lise Terjesen                |        | Medlem |          |                   |
| Geir Åge Nomeland            |        | Medlem |          |                   |
| Sjur Selsvik                 |        | Medlem |          |                   |
| Unni Myhre                   |        | Medlem |          |                   |
| André Vaaler                 |        | Medlem |          |                   |

De meldte forfall ble godkjent.

## Habilitetsvurderinger

Habilitetsvurderingene ble godkjent.

### Saksliste

| Saksnr | Tittel                    |                |           |
|--------|---------------------------|----------------|-----------|
| 1      | sion.09222115557520822673 | Signert RI. FK | <br>14/10 |

|     | ·                                                                       |
|-----|-------------------------------------------------------------------------|
| 1   | Styreleder ønsker velkommen                                             |
| 2 a | Godkjenne de stemmeberettigede                                          |
| 2 b | Ta stilling til om media skal få lov til å være til stede og sende live |
| 2 c | Velge dirigent                                                          |
| 2 d | Velge protokollfører(e)                                                 |
| 2 e | Velge to medlemmer til å underskrive protokollen                        |
| 2 f | Godkjenne forretningsorden. Se vedlegg 1                                |
| 2 g | Godkjenne innkallingen                                                  |
| 2 h | Godkjenne sakslisten                                                    |
| 2 i | Valg av tellekorps                                                      |
| 3   | IK Start inngår samarbeidsavtale med Stein på stein 1905 AS             |

Saksliste godkjent.

### Behandling

Sak: 1, Styreleder ønsker velkommen

Innstilling

Ingen innstilling eksisterer

**Behandling:** 

Ingen forslag innsendt

**Votering:** 

Ingen voteringer utført

Sak: 2 a, Godkjenne de stemmeberettigede

Innstilling

Ingen innstilling eksisterer

Behandling:

Ingen forslag innsendt

**Votering:** 

Tas til etterretning

Sak: 2 b, Ta stilling til om media skal få lov til å være til stede og sende live

Innstilling:

Styret ønsker ikke at media skal være tilstede under behandlingen av sak 3

Vedtak:

Styret ønsker ikke at media skal være tilstede under behandlingen av sak 3

Behandling:

Ingen forslag innsendt

**Votering:** 

Voteringspunkt Ny votering - Styrets innstilling

Flertallet voterte for: 222 () og 199 () stemte mot

Overstyrte stemmer

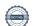

Signert RI, EK

### Voteringspunkt Styrets innstilling

Flertallet voterte for: 196 () og 163 () stemte mot

Sak: 2 c, Velge dirigent

Innstilling:

Jens Anders Ravnaas velges til dirigent

Behandling:

Ingen forslag innsendt

**Votering:** 

Tas til etterretning

Sak: 2 d, Velge protokollfører(e)

Innstilling:

Ida Grødum velges til protokollfører

**Behandling:** 

Ingen forslag innsendt

**Votering:** 

Tas til etterretning

Sak: 2 e, Velge to medlemmer til å underskrive protokollen

Innstilling:

Elin Krumm og Rune Isefjær velges til å underskrive protokoll

**Behandling:** 

Ingen forslag innsendt

**Votering:** 

Tas til etterretning

Sak: 2 f, Godkjenne forretningsorden. Se vedlegg 1

Innstilling:

Forretningsorden godkjennes

Behandling:

Ingen forslag innsendt

Votering:

Tas til etterretning

Sak: 2 g, Godkjenne innkallingen

Innstilling:

Innkallingen godkjennes med de innspill Børre har nevnt

Vedtak:

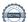

Innkallingen godkjennes med de innspill Børre har nevnt

Behandling:

Ingen forslag innsendt

**Votering:** 

Voteringspunkt Innstilling

Flertallet voterte for: 398 () og 16 () stemte mot

Overstyrte stemmer

Sak: 2 h, Godkjenne sakslisten

Innstilling:

Sakslisten godkjennes

**Behandling:** 

Ingen forslag innsendt

Votering:

Tas til etterretning

Sak: 2 i, Valg av tellekorps

Innstilling:

Ida Grødum teller stemmer

Behandling:

Ingen forslag innsendt

**Votering:** 

Tas til etterretningn

Sak: 3, IK Start inngår samarbeidsavtale med Stein på stein 1905 AS

#### Innstilling:

Årsmøtet gir styret mandat til å inngå dualmodell med Stein på stein 1905 AS utfra de forutsetninger som er skissert i årsmøtet og eventuelle føringer fra NFF. Årsmøtet gir samtidig styret mandat til å utnevne to representanter til styret i Stein på stein 1905 AS.

#### Vedtak:

Årsmøtet gir styret mandat til å inngå dualmodell med Stein på stein 1905 AS utfra de forutsetninger som er skissert i årsmøtet og eventuelle føringer fra NFF. Årsmøtet gir samtidig styret mandat til å utnevne to representanter til styret i Stein på stein 1905 AS.

#### **Behandling:**

| Syvert Fossdal | Sette strek                                            |
|----------------|--------------------------------------------------------|
| Støttet av:    |                                                        |
| Forslag:       | Debatten tilfører ikke noe nytt. På tide å komme i mål |

#### Votering:

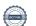

#### Voteringspunkt Innstilling

Flertallet voterte for: 364 () og 85 () stemte mot

#### Overstyrte stemmer

Vedtak: Årsmøtet gir styret mandat til å inngå dualmodell med Stein på stein 1905 AS utfra de forutsetninger som er skissert i årsmøtet og eventuelle føringer fra NFF. Årsmøtet gir samtidig styret mandat til å utnevne to representanter til styret i Stein på stein 1905 AS.

Møtet hevet kl: 18. juni 2024 21:51

#### Signert av:

| Elin Krumm | Rune Isefjær |
|------------|--------------|
|            |              |
| Elin Krumm | Rune Isefjær |

### Verifikasjon

Transaksjon 09222115557520822673

#### Dokument

#### Møteprotokoll EOÅ 18.06.24 PDF

Hoveddokument 18 sider Initiert på 2024-06-24 10:18:09 CEST (+0200) av Ingrid Stenersen (IS) Ferdigstilt den 2024-06-25 10:52:13 CEST (+0200)

#### Initiativtaker

Ingrid Stenersen (IS)
Idrettsklubben Start
ingrid.stenersen@no.specsavers.com
+4795886524

#### Underskriverne

Rune Isefjær (RI)
rune.isefjær@nov.com

Rune Isefjær

Signert 2024-06-24 10:23:01 CEST (+0200)

Elin Krumm (EK)
elin@infografikk.no

Elin Krumm

Signert 2024-06-25 10:52:13 CEST (+0200)

Denne verifiseringen ble utstedt av Scrive. Informasjon i kursiv har blitt verifisert trygt av Scrive. For mer informasjon/bevis som angår dette dokumentet, se de skjulte vedleggene. Bruk en PDF-leser, som Adobe Reader, som kan vise skjulte vedlegg for å se vedleggene. Vennligst merk at hvis du skriver ut dokumentet, kan ikke en utskrevet kopi verifiseres som original i henhold til bestemmelsene nedenfor, og at en enkel utskrift vil være uten innholdet i de skjulte vedleggene. Den digitale signeringsprosessen (elektronisk forsegling) garanterer at dokumentet og de skjulte vedleggene er originale, og dette kan dokumenteres matematisk og uavhengig av Scrive. Scrive tilbyr også en tjeneste som lar deg automatisk verifisere at dokumentet er originalt på: https://scrive.com/verify

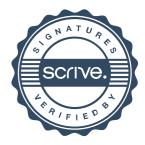